# Itsaga Financial Ltd. COOKIES POLICY

# **Cookies Policy**

#### **[Cookies, beac](https://www.globalnetint.net/index.html)ons and similar technologies**

In the following Cookies Policy the term "cookies" is used to refer to cookies and other similar technologies, such as pixel tags, web beacons, and clear GIFs. We strive to provide you with content and features tailored to your specific needs while you browse our website. To achieve this, we use cookies, small pieces of information stored on your web browser. They help the Data Controller to identify you as a prior visitor of the specific website, collect your previous browsing history and use this information to adapt the content. Cookies also help to ensure the smooth operation of websites, track duration and frequency of visits on websites and collect statistical information about website traffic. By analysing such data we can improve our website experience and make our websites more user-friendly.

## **We use the following cookies on our website:**

PHPSESSID The PHPSESSID cookie is native to PHP and enables websites to store serialised state data. On the Action website it is used to establish a user session and to pass state data via a temporary cookie, which is commonly referred to as a session cookie.

## **Cookies for third parties**

When you visit a page on our site with content embedded from third parties, for example, Google Analytics, HubSpot or Bizo, cookies may be downloaded onto your device. We do not set or control these cookies and they can change at any time without GlobalNetInt's knowledge. If you are concerned about the types of cookies that may be downloaded you can check the third party websites for more information about these cookies.

Below are the known cookie names for third party services:

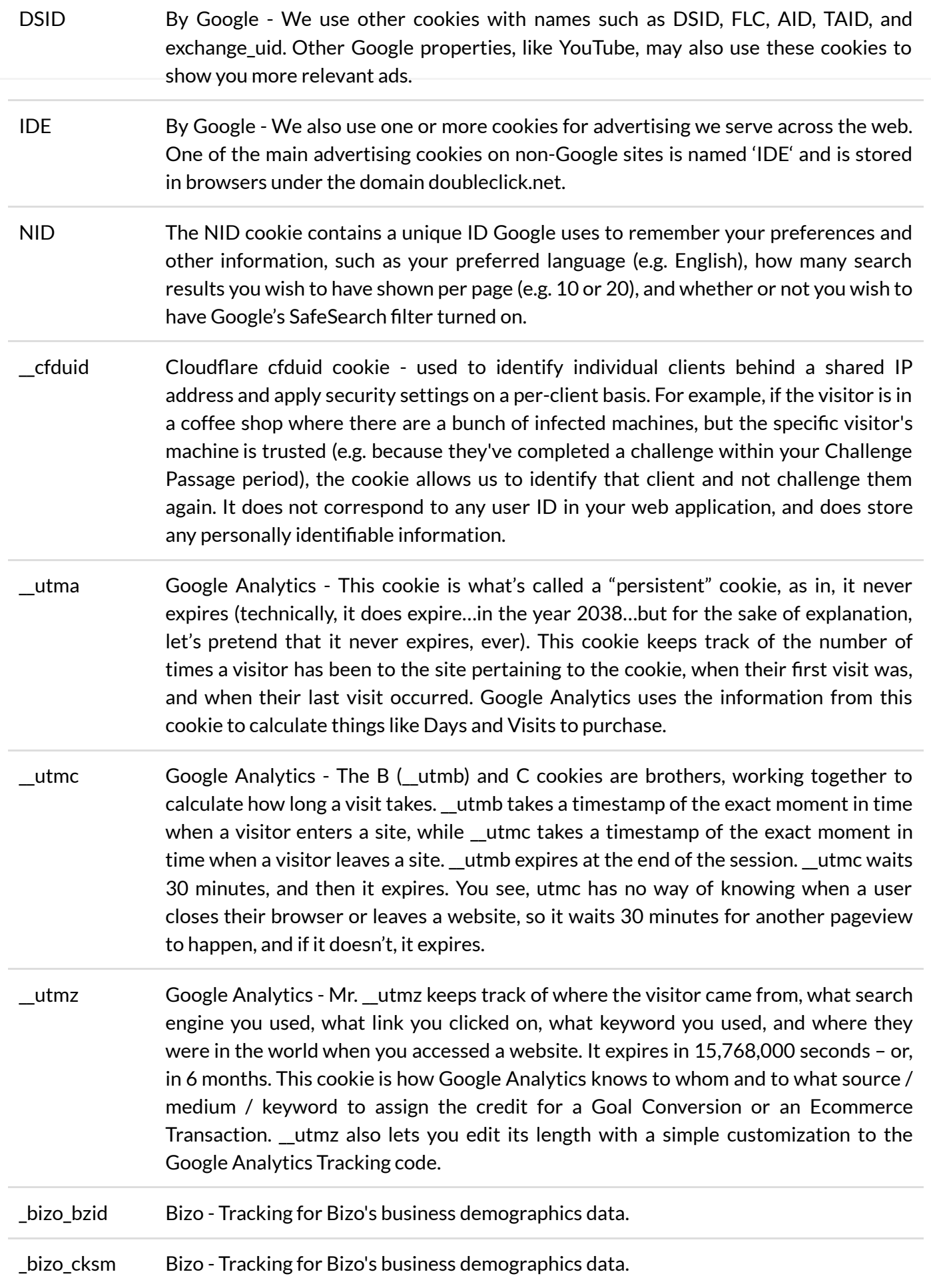

bizo np stats Bizo - Tracking for Bizo's business demographics data.

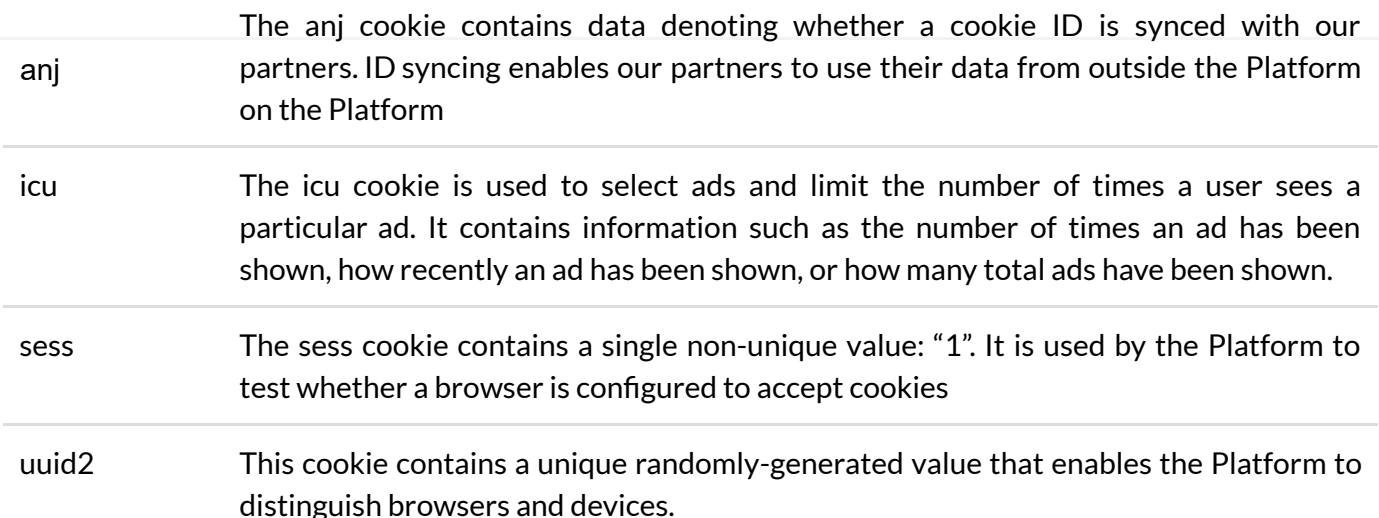

When you use a web browser to access our content, you can configure your browser to accept all cookies, reject all cookies, or notify you when a cookie is sent. Each browser is different, so check the "Help" menu of your browser to learn how to change your cookie preferences. The operating system of your device may contain additional controls for cookies. If you do not want information collected through the use of cookies, there is a simple procedure in most browsers that allows you to decline cookies. For more [information on how to manage cookies go to: https://www.aboutcookies.org/how-to-delete-cookies](https://www.aboutcookies.org/how-to-delete-cookies/) (https://www.aboutcookies.org/how-to-delete-cookies/)

Please note, however, that some services may not function properly without cookies and if you disable them, the services or any part of services may no longer be available to you.

In addition to the cookies used by the Data Controller, certain third parties are allowed to enable and access cookies in your computer. In that case the use of cookies is governed by third party privacy policies. Please note that our social networking accounts are governed by the cookies policy of the respective social media network.